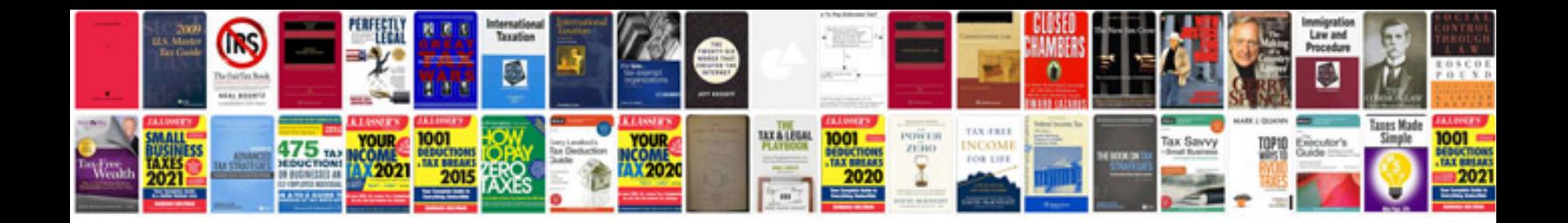

**Interview document template**

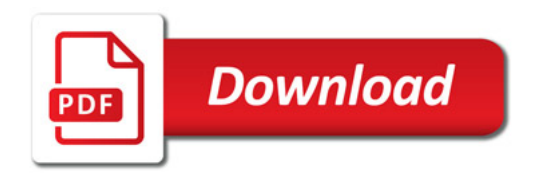

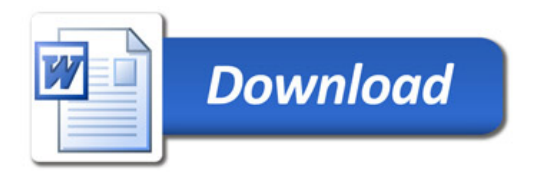